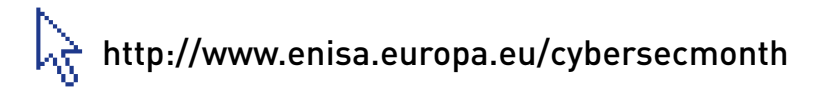

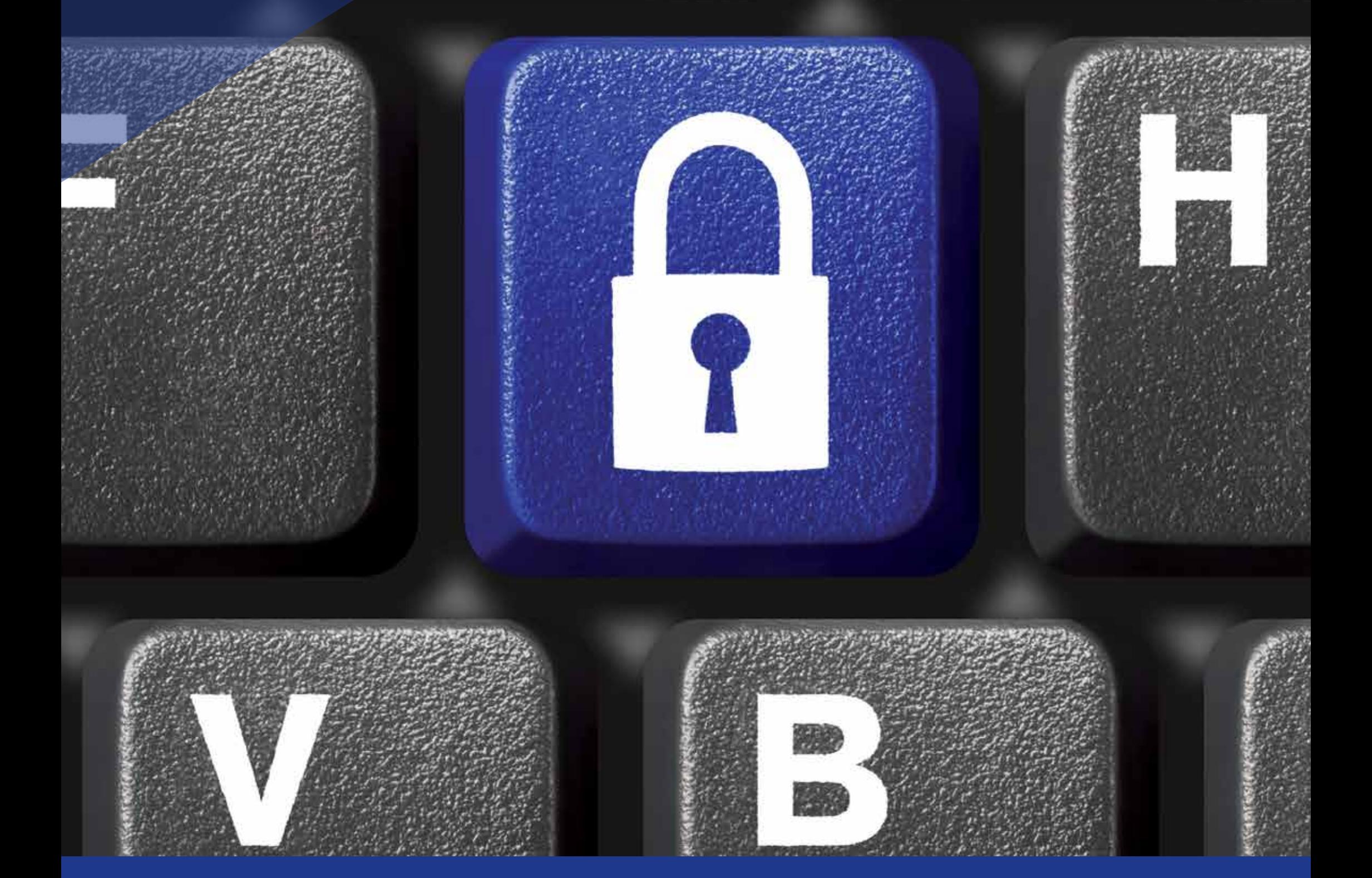

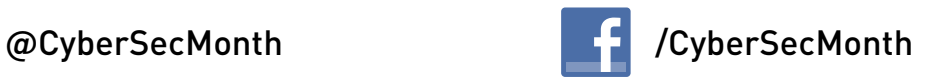

**Was macht ein starkes Passwort aus? ... Nutzen Sie alle Zeichen Ihrer Tastatur,** 

### **nicht nur die gebräuchlichsten!**

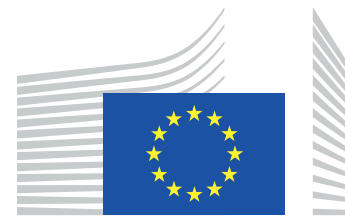

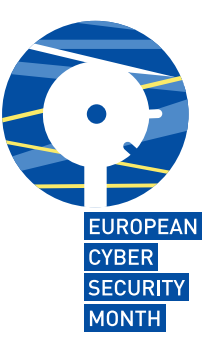

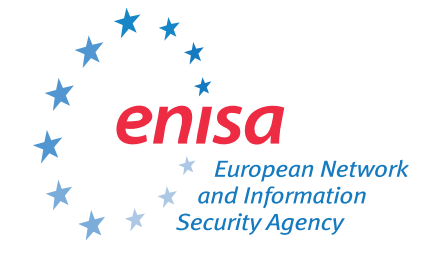

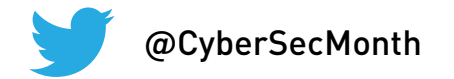

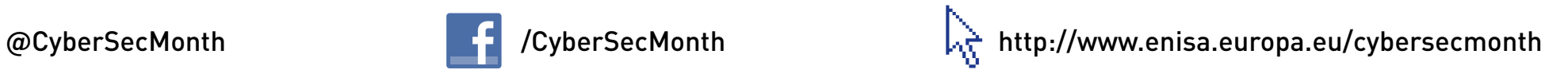

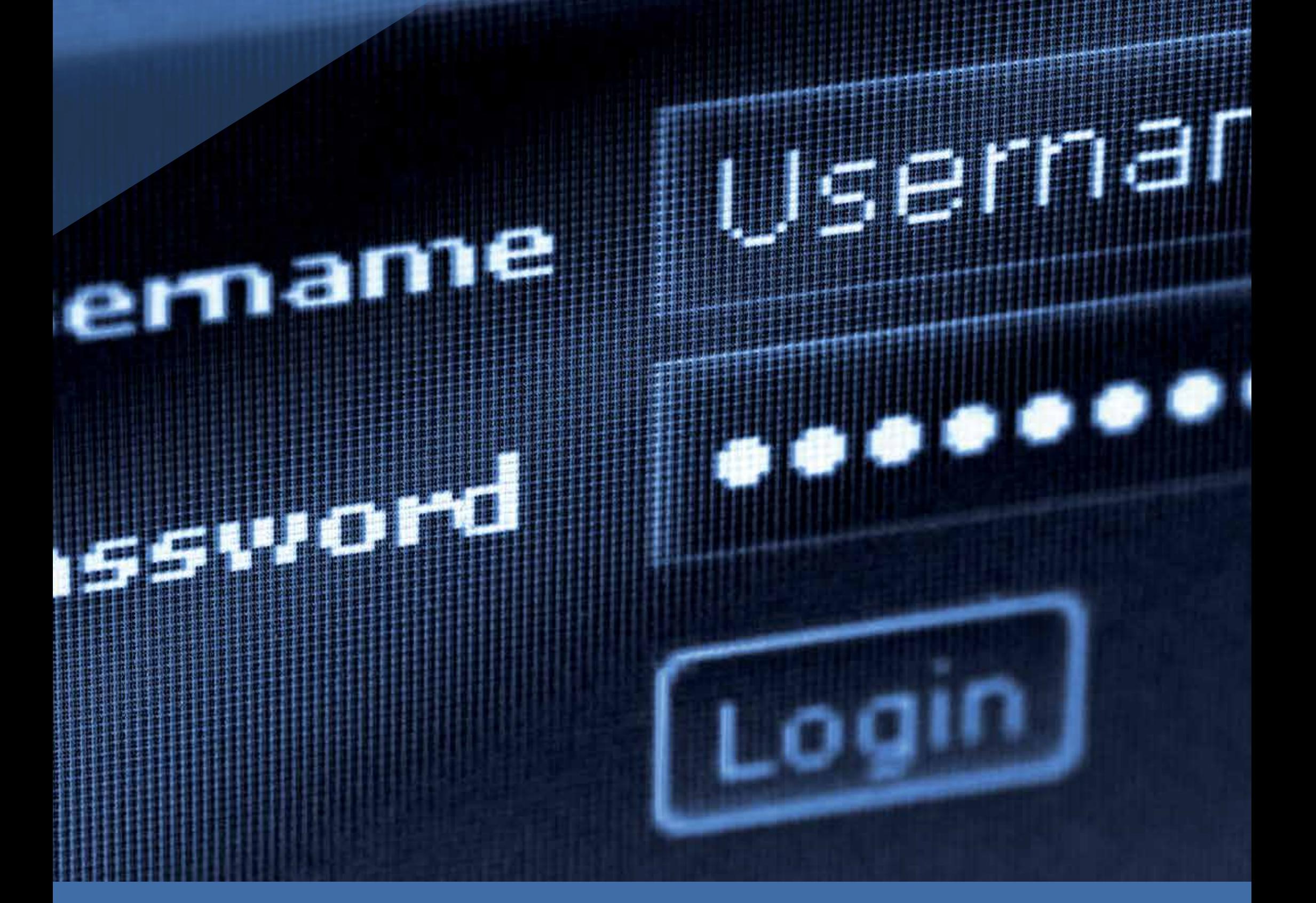

**Verwenden Sie ein starkes Passwort, um Ihre Daten zu schützen!**

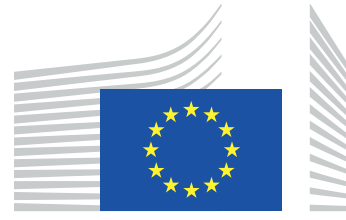

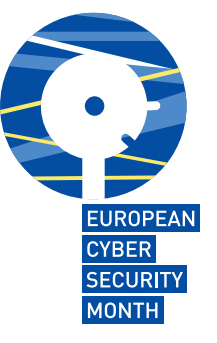

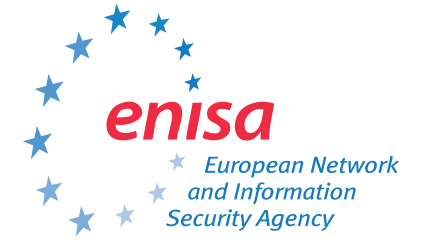

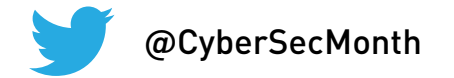

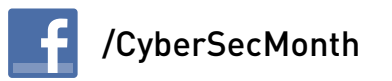

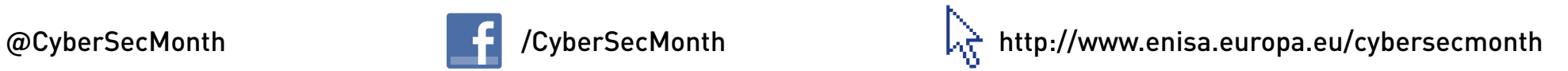

**... Sie trinken schnell einen Kaffee? ... Sperren Sie zuerst Ihren Computer!**

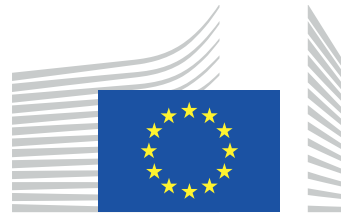

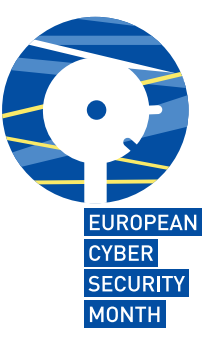

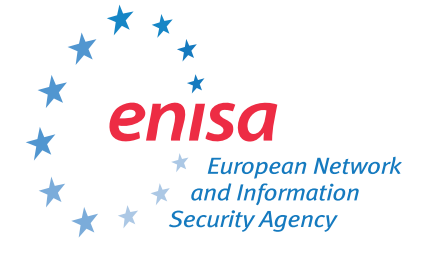

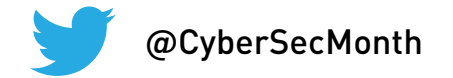

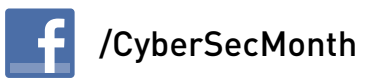

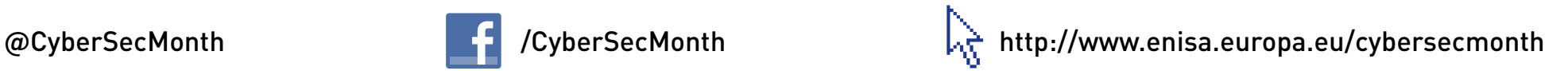

**Sperren Sie Ihren Computer … so schützen Sie die Informationen,** 

#### **die Sie dort gespeichert haben!**

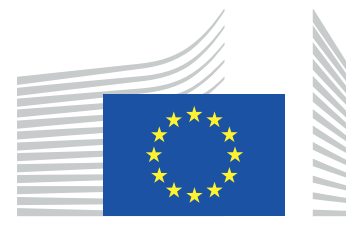

European Commission

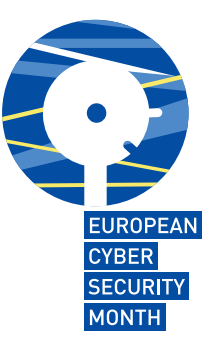

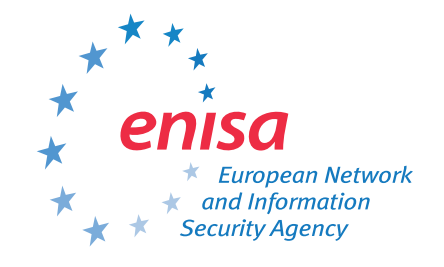

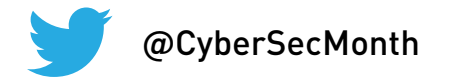

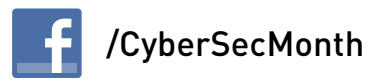

#### **BE AWARE, BE SECURE.**

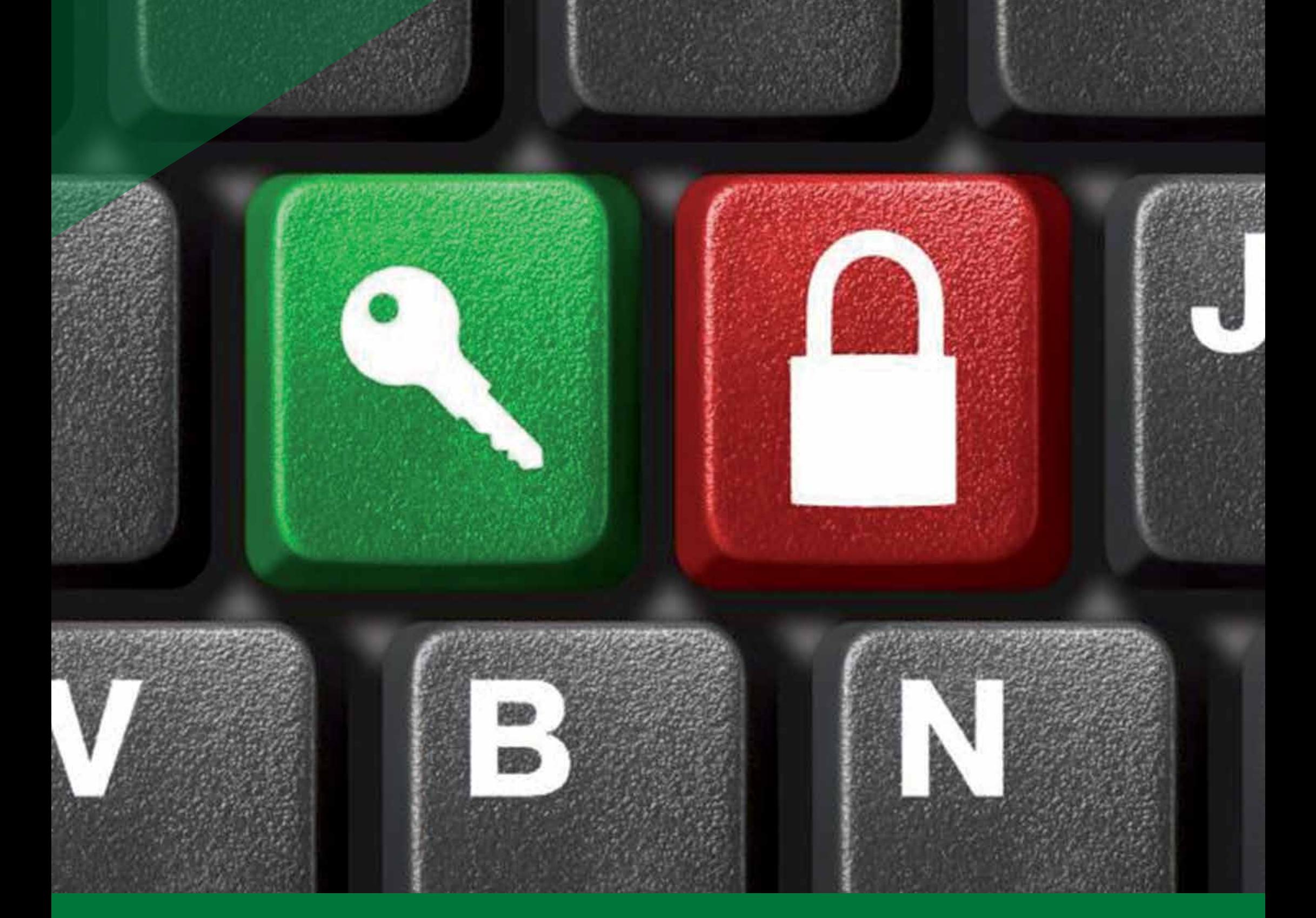

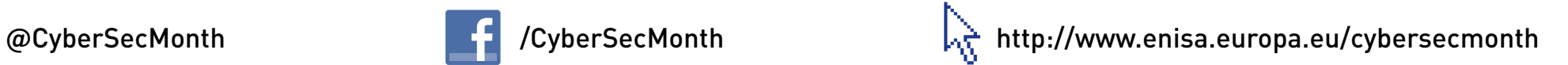

 $c_{tr}$ 

**Gehen Sie beruhigt in die Mittagspause ... Drücken Sie Strg + Alt + Entf**

 $\mathcal{A}_{lt}$ 

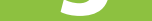

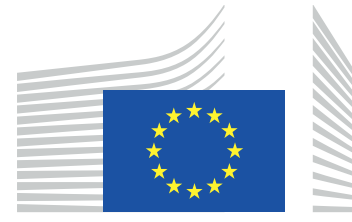

European Commission

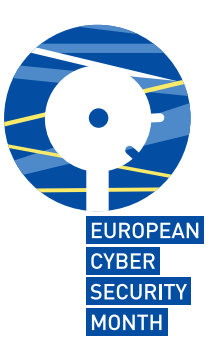

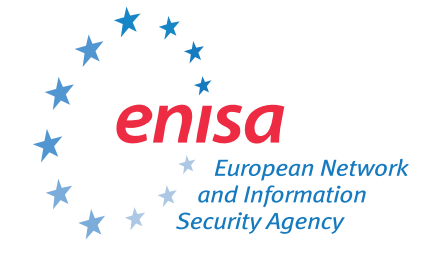

 $D_{\Theta}$ 

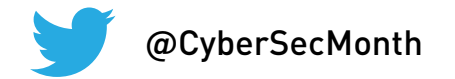

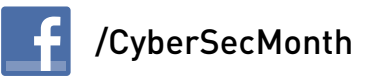

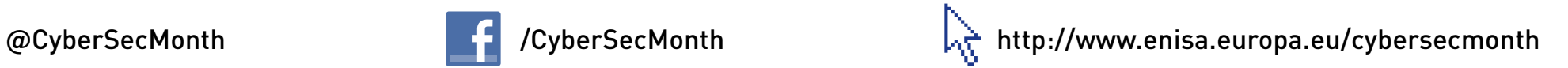

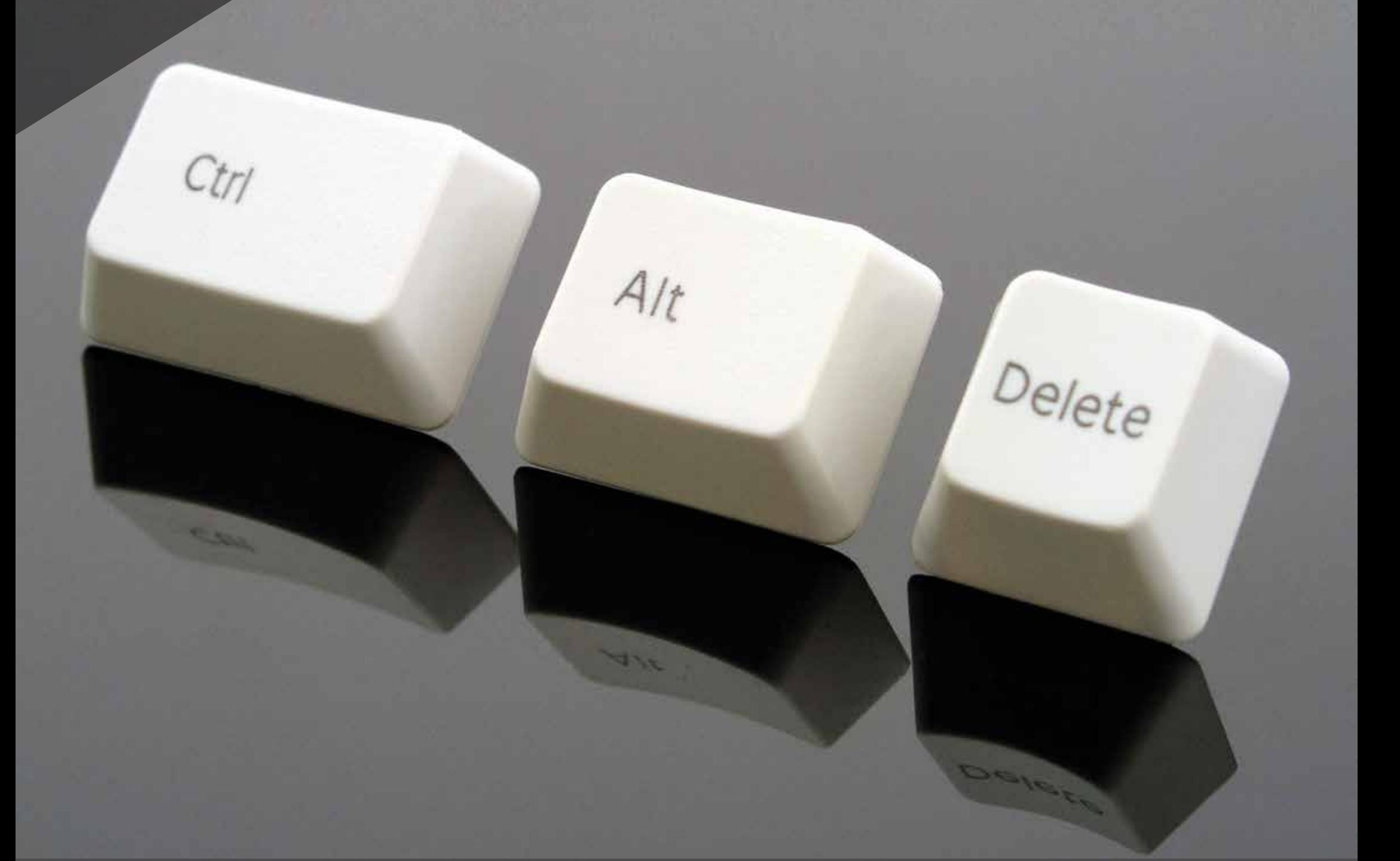

## **... Gehen Sie beruhigt in die Mittagspause ... Strg + Alt + Entf**

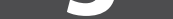

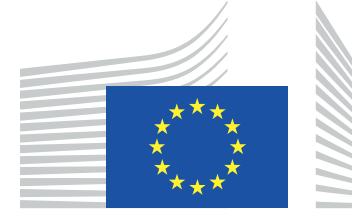

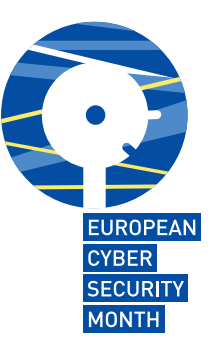

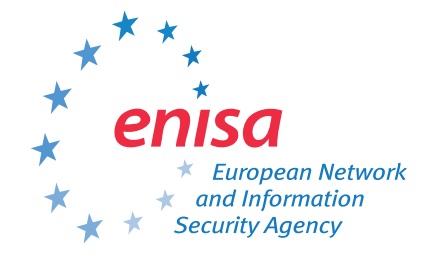

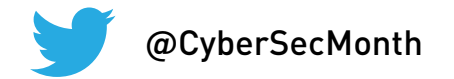

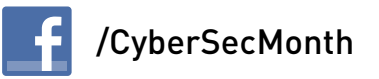

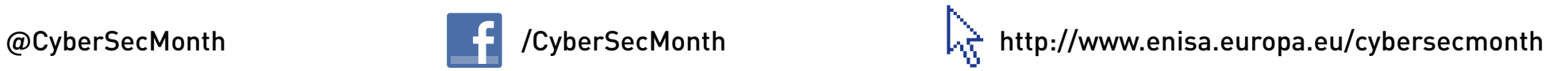

Delete

#### **BE AWARE, BE SECURE.**

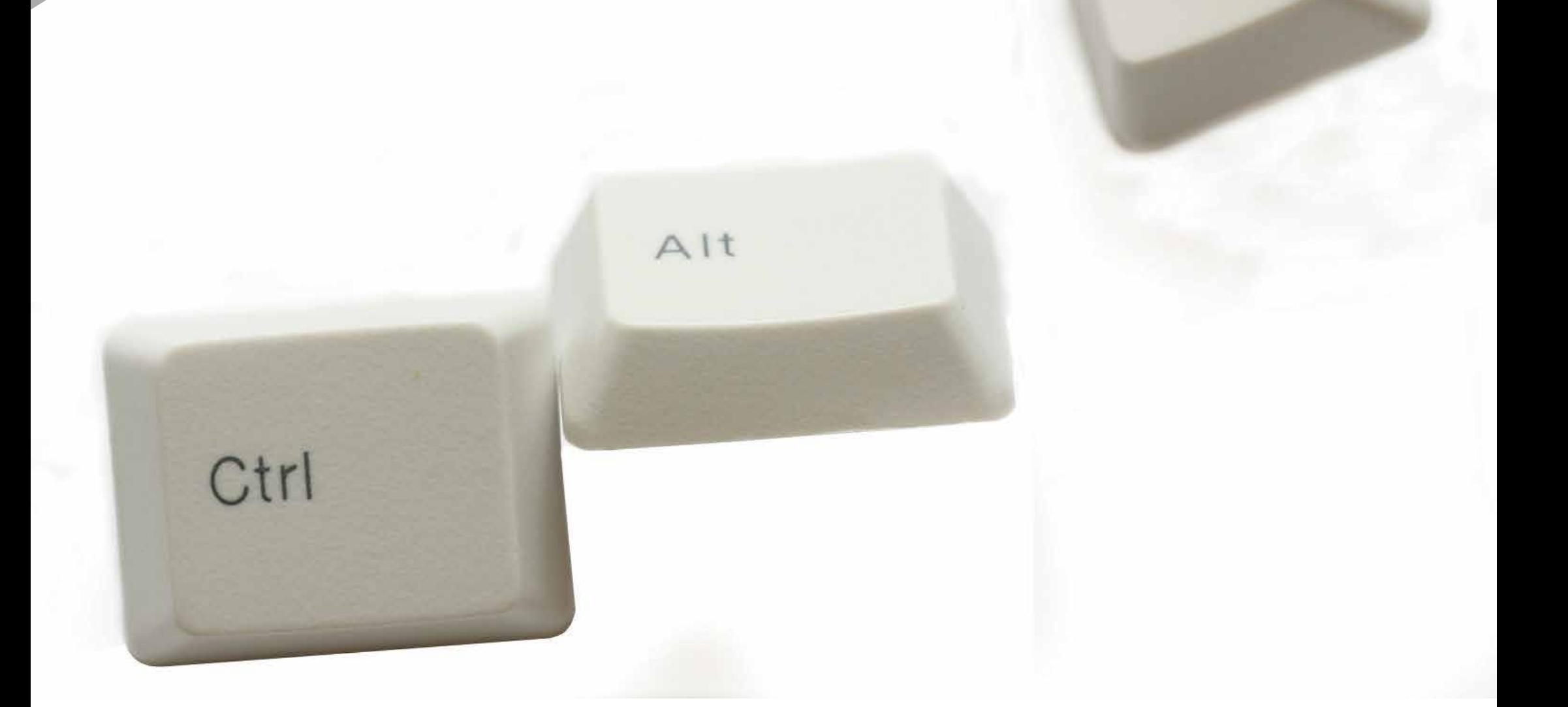

# **Strg + Alt + Entf... und Ihr Computer ist für andere gesperrt!**

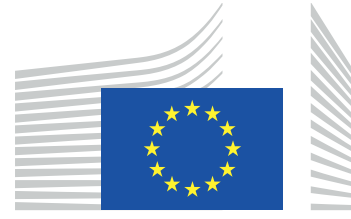

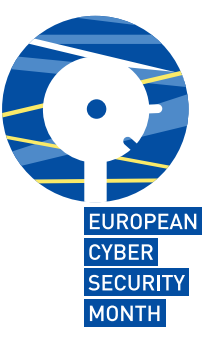

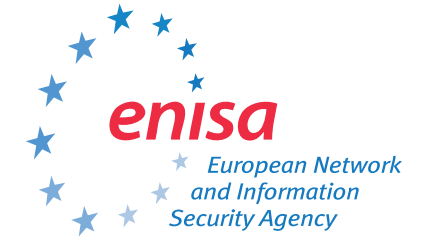

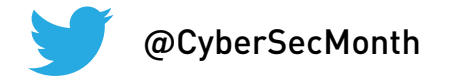

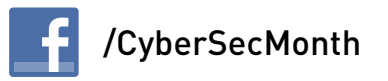

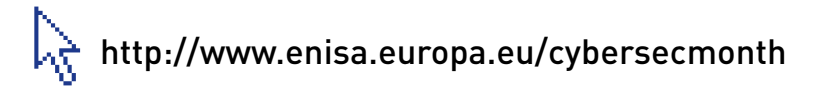

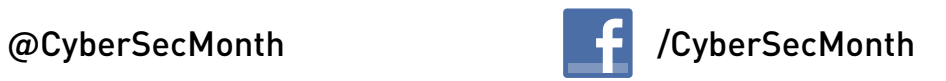

**Verwenden Sie ein starkes Passwort, um Ihre Daten zu schützen!**

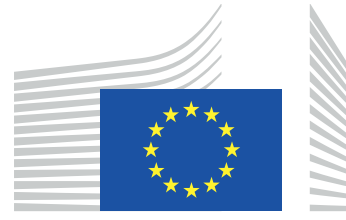

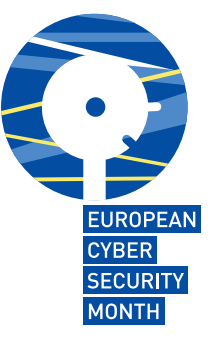

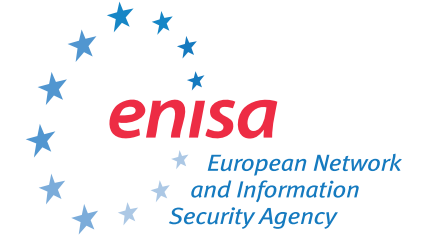

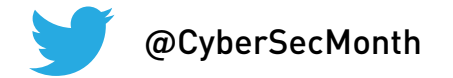

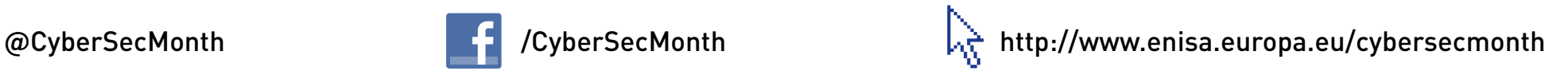

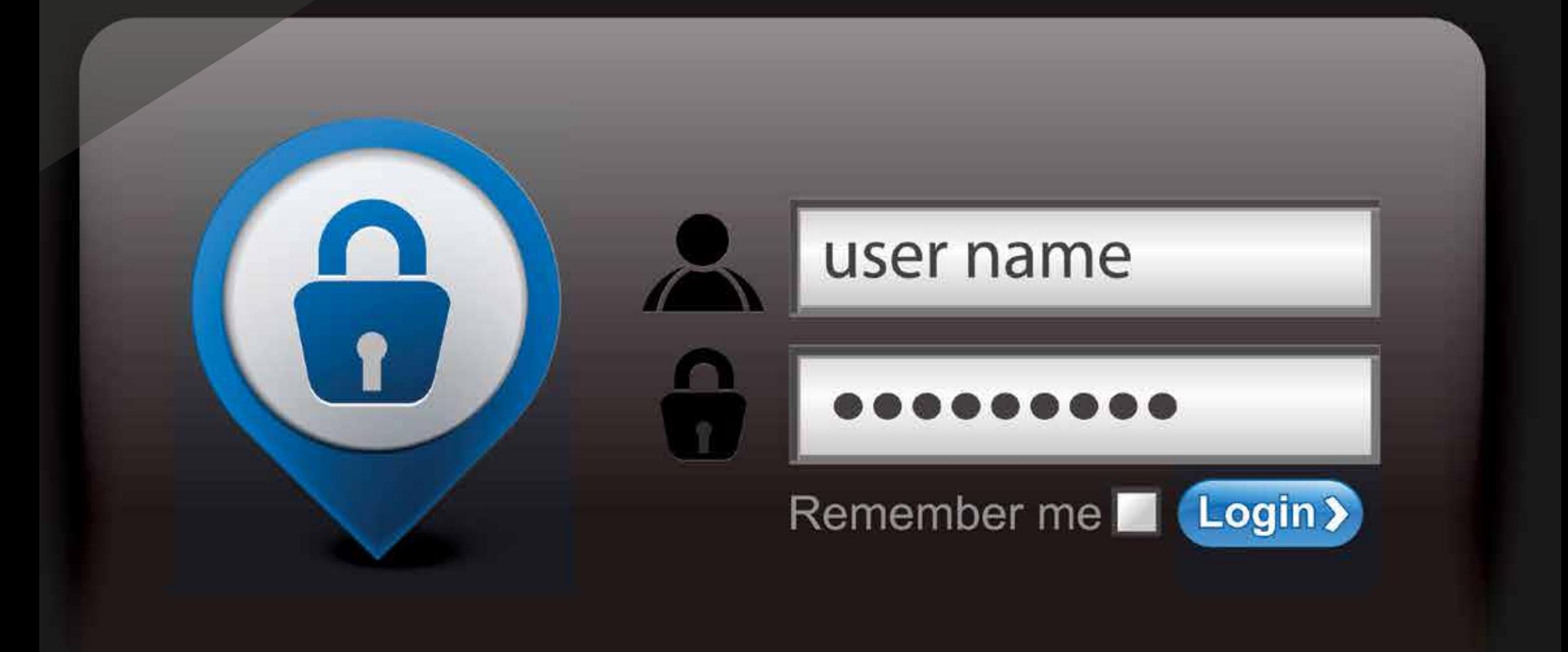

**Kombinieren Sie Buchstaben, Zahlen und Symbole. Je mehr verschiedene Zeichenarten Ihr Passwort**

#### **enthält, desto schwerer ist es zu erraten!**

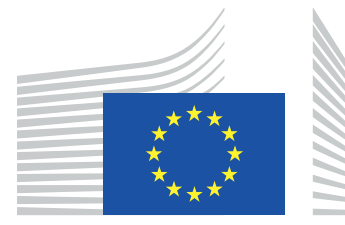

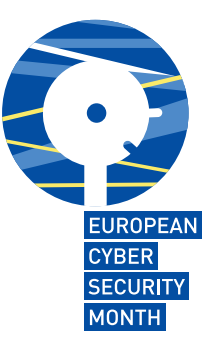

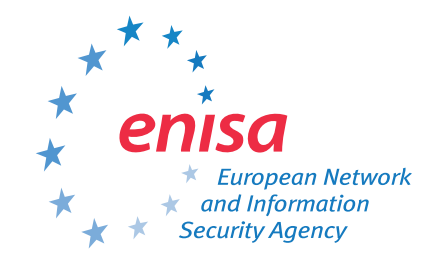

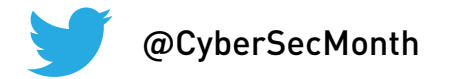

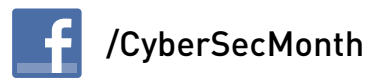